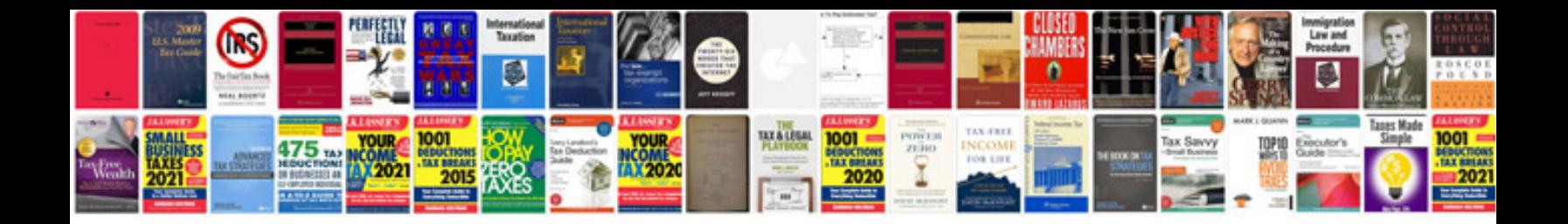

**How to create a drop down list in form**

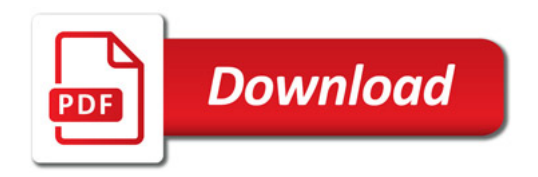

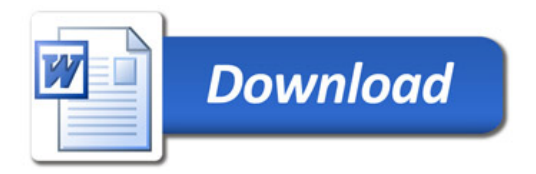